ダイムラーエンジンエラー

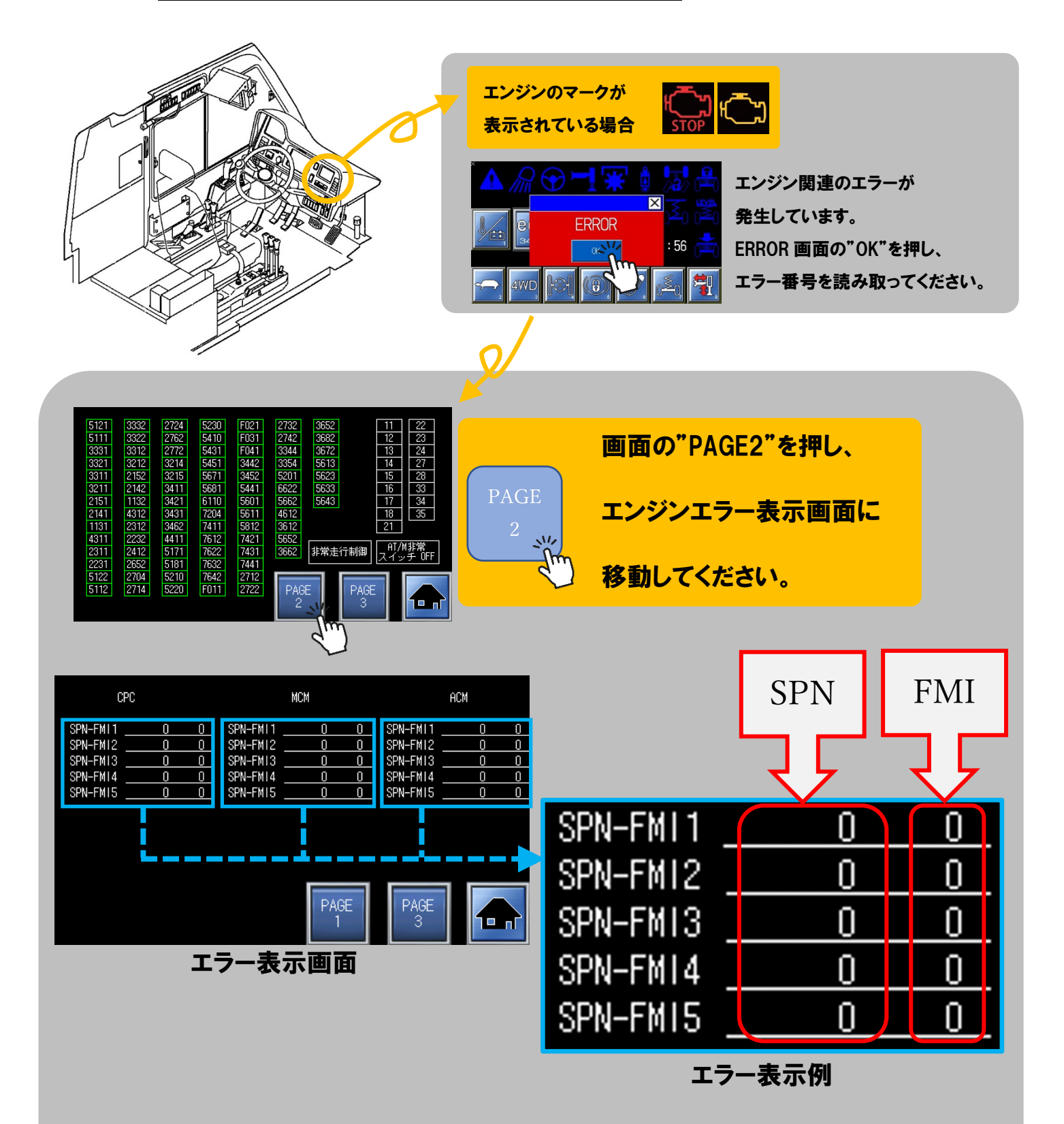

画面に表示されている SPN と FMI を それぞれ読み取ってください